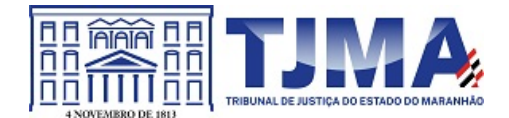

**PODER JUDICIÁRIO DO ESTADO DO MARANHÃO Tribunal de Justiça Diretoria Administrativa**

MEMO-DADM - 3282023 Código de validação: 02FFA18281

Aos 13 de Abril de 2023

A Sua Senhoria o Senhor CLÁUDIO HENRIQUE CARNEIRO SAMPAIO Diretor de Informática e Automação

Assunto: pedido de ETP e TR para aquisição de smartphones

Senhor Diretor,

Solicitamos a Vossa Senhoria providências no sentido de que sejam elaborados Estudo Técnico Preliminar e Termo de Referência com vistas à formação de Ata de Registro de Preços tendo por objeto a aquisição de smartphones, conforme tipos e quantitativos abaixo indicados:

Smartphone tipo I, destinado ao uso dos Desembargadores. Quantitativo para registro: 50 (cinquenta) unidades, com previsão de aquisição inicial de 40 (quarenta) unidades;

Smartphone tipo II, destinado ao uso dos Juízes Auxiliares da Presidência e Corregedoria e Diretores. Quantitativo para registro: 30 (trinta) unidades, com previsão de aquisição inicial de 20 (vinte) unidades;

Smartphone tipo III, destinado ao uso dos demais usuários de linhas corporativas. Quantitativo para registro: 120 (cento e vinte) unidades, com previsão de aquisição inicial de 5 0 (cinquenta) unidades.

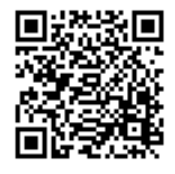

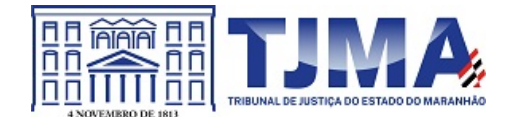

## **PODER JUDICIÁRIO DO ESTADO DO MARANHÃO Tribunal de Justiça Diretoria Administrativa**

Em anexo, segue DOD – Documento de Oficialização de Demanda em conformidade com a Resolução 468/2022-CNJ.

Atenciosamente,

## KEILA FONSECA DA SILVA Diretora Administrativa Diretoria Administrativa Matrícula 204057

Documento assinado. SÃO LUÍS - TRIBUNAL DE JUSTIÇA, 18/04/2023 14:14 (KEILA FONSECA DA SILVA)

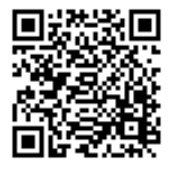